**U.S. Environmental Protection Agency** Office of Research and Development

# **Advantages of Data Storage on the Cloud CMAQ Input Data Available on AWS SMOKE Emissions Platform Data Available on AWS**

# **Datasets coming to AWS Soon**

# **AMET Observation Data Available on AWS**

# CMAQ Data Available on the Cloud through Amazon's Open Data Program

Fahim Sidi<sup>1</sup>, Kristen Foley<sup>1</sup>, George Pouliot<sup>1</sup>, Alison Eyth<sup>2</sup>, Liz Adams<sup>3</sup>, Saravanan Arunachalam<sup>3</sup>  $^{\rm 1}$ U.S. EPA Office of Research and Development, Research Triangle Park, NC | <sup>2</sup>U.S. EPA Office of Air Quality Planning and Standards, Research Triangle Park, NC | <sup>3</sup>Institute for the Environment, The University of North Carolina at Chapel Hill, NC

Disclaimer: The views expressed in this poster are those of the authors and do not necessarily reflect the views or policies of the U.S. EPA. Links to websites outside the EPA website are provided for the convenience of th

■ No egress fees to download/upload and host data as part of Amazon's Open Data Program

- Fast transfer speeds (upload/download)
- No limit or throttle for obtaining data
- Ability to run CMAQ directly on the cloud since inputs are already on the cloud
- Ability to share data widely and create reproducible workflows for running CMAQ on the cloud

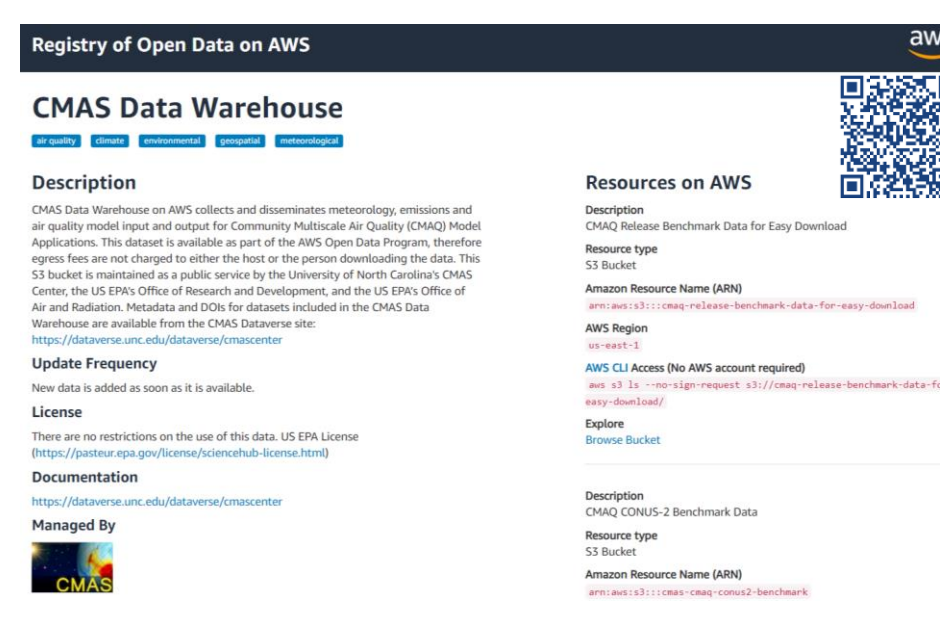

## **Accessing AWS Data for Cloud Computing**

- CMAS hosts a Data Warehouse for the larger user community containing popular model inputs and outputs
- Some of these data are on Google Drive and are being transitioned to the Amazon Open Data Program, part of Amazon Sustainability Data Initiative
- Advantages of Data Storage on the Cloud:

- Download Data from AWS Registry ([https://registry.opendata.aws/cmas](https://registry.opendata.aws/cmas-data-warehouse)[data-warehouse/](https://registry.opendata.aws/cmas-data-warehouse)) using AWS command line interface
- Tutorials have been developed to run CMAQ on AWS and Microsoft Azure which includes instructions to access data directly on the cloud:
	- AWS: [https://cyclecloud](https://cyclecloud-cmaq.readthedocs.io/en/latest/)[cmaq.readthedocs.io/en/latest/](https://cyclecloud-cmaq.readthedocs.io/en/latest/)
	- **■** Microsoft Azure: [https://cyclecloud](https://cyclecloud-cmaq.readthedocs.io/en/latest/)[cmaq.readthedocs.io/en/latest](https://cyclecloud-cmaq.readthedocs.io/en/latest/)/

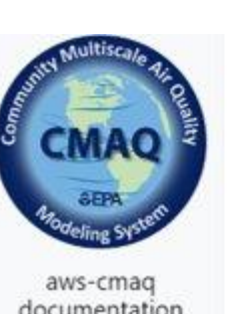

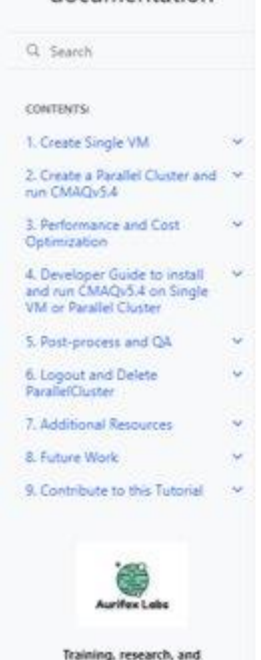

consulting. GenAl and HW/SW

Co-Design, Custom and on-site

#### **CMAQ on AWS Tutorial**

ous development Previous version is available here: CMAI

 $\theta$   $\phi$ 

#### **Community Multiscale Air Quality Model**

The Community Multiscale Air Quality (CMAQ) modeling system an active open-source development project of the U.S. EPA. The CMAQ system is a Linux-based suite of models that requires significant computational resources and specific system configurations to run. CMAO combines current knowledge in atmospheric science and air quality modeling, multi-processor computing techniques, and an opensource framework to deliver fast, technically sound estimates of ozone, particulates, toxics and acid

. For additional background on CMAQ please visit the U.S. EPA CMAQ Website. . CMAQ is a community modeling effort that is supported by the Community Modeling and Analysis System (CMAS) Center at the University of North Caroline at Chapel Hill.

#### **Tutorial Overview**

This document provides tutorials on how to use Amazon Web Service (AWS) high performanc omputing services. AWS's Elastic Compute Cloud (EC2) allows you to create and run a single Linux virtual machine, or Single VM. in the cloud. Another AWS resource, ParallelCluster, is a cluster management tool that helps you to deploy and manage many VMs in the cloud. ParallelCluster is well suited for large modeling applications as it automatically sets up the required compute resources. scheduler, and shared file systen

The following tutorials will walk you through running a CMAQ benchmark case on both a Single VM and on the more advanced ParallelCluster. A benchmark case is provided with pre-installed software allowing you to jump right into running CMAQ and post-processing model output for analysis and visualization. The Developers Guide provided in Chapter 4 describes how to do the software installation process yourself in order to set up simulations tailored to your own applications.

The tutorials are aimed at users with cloud computing experience that are already familiar with AWS. Fo those with no cloud computing experience we recommend signing up for a free AWS Educate account as it is open to any individual, regardless of where they are in their education, technical experience, or career journey. If you are a new user to AWS, you can sign up for a free tier account. There are also lowcost tutorials available to learn Parallel Cluster from AWS: Parallel Cluster Tutorial and AWS Workshops on HPC Computing.

#### **See talk & workshop by Liz Adams during Cloud Computing session to learn more!**

• CMAQ-ready gridded hourly observed lightning flash density data for the 12 km CONUS domain from the World Wide Lightning Location Network (WWLLN)

- with scaling (WWLLNs)
- this dataset
- 
- 

• Used by CMAQ to estimate lightning emissions inline; see [chapter 6 of CMAQ Users Guide](https://github.com/USEPA/CMAQ/blob/main/DOCS/Users_Guide/CMAQ_UG_ch06_model_configuration_options.md#lightning-no) for additional details on how to configure CMAQ to use

• Temporal Coverage: Jan 1, 2016 – Dec 31, 2022

• Link to Data: [https://cmas-wwlln](https://cmas-wwlln-lightning.s3.amazonaws.com/index.html)[lightning.s3.amazonaws.com/index.html](https://cmas-wwlln-lightning.s3.amazonaws.com/index.html)

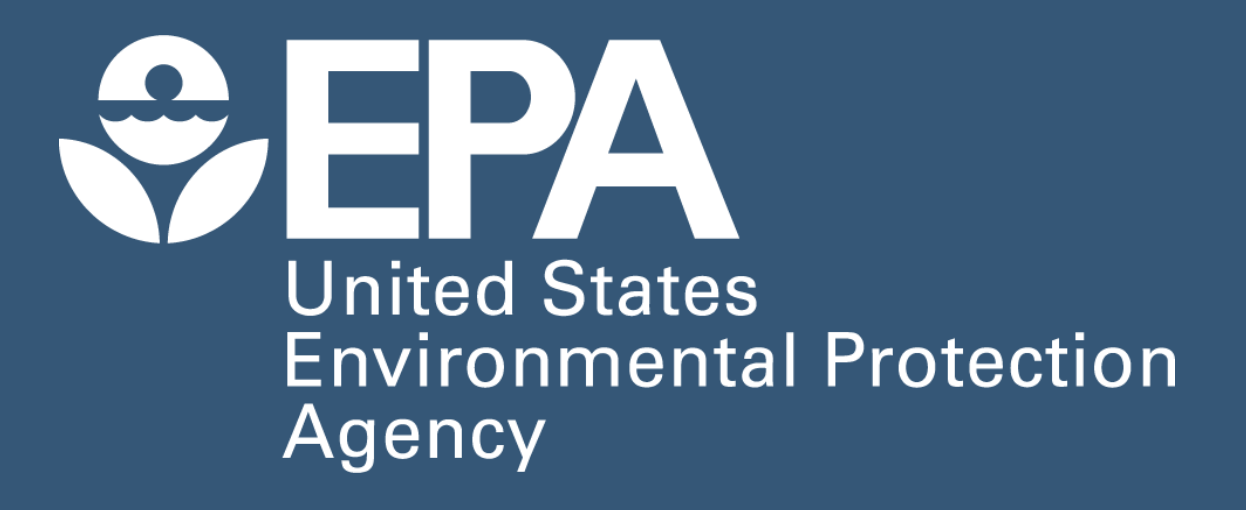

*represent endorsement or approval by EPA, nor does it represent EPA opinion, policy or guidance unless specifically indicated. This document is for informational purposes only and is not intended as legal advice.*

• MPAS-CMAQ 120 km uniform global mesh inputs for 2014-2018 CB6R5M

• MPAS-CMAQ 92-25 km variable resolution mesh inputs for 2016 CB6R5M

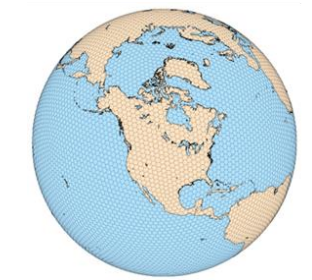

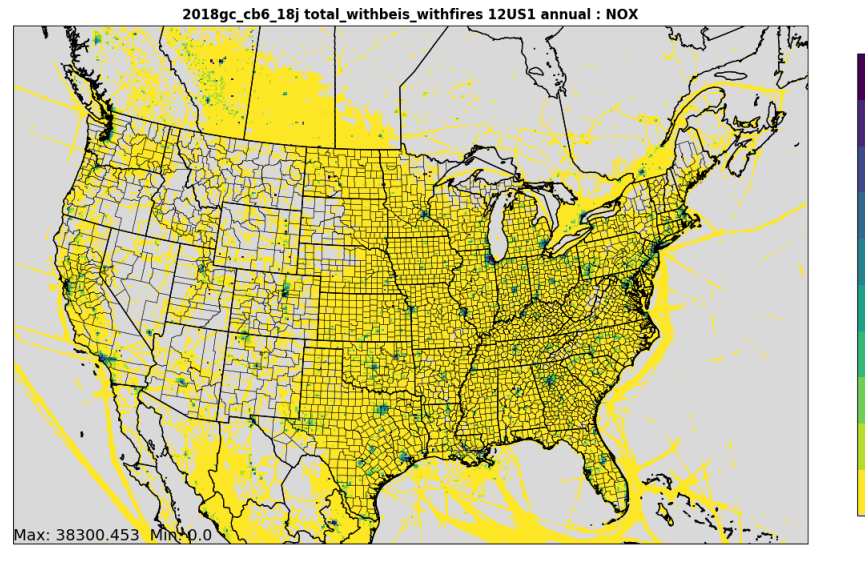

016v3 Platforn

*<u>CHA Environment</u>* 

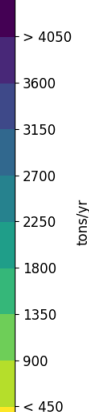

- & 2017-2018 CRACMM
- 
- 2020 Emissions Modeling Platform based on 2020 NEI

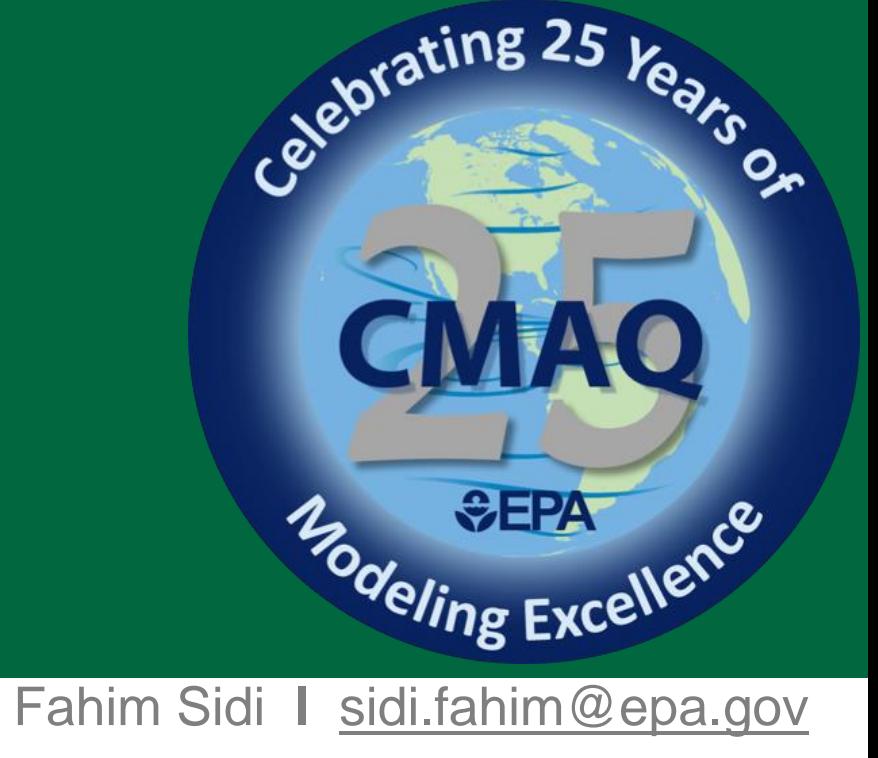

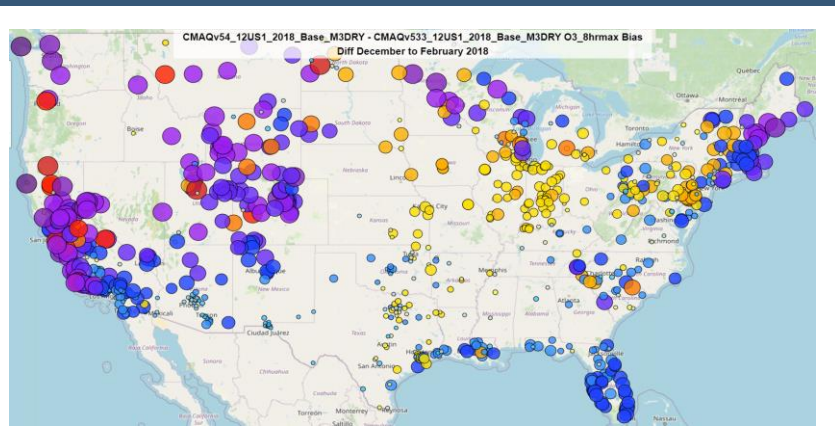

### **CMAQ WWLLNs Lightning Data**

#### **EPA's Air Quality TimE Series (EQUATES) Project Data**

- 
- 
- 
- Link to data: [https://cmas-](https://cmas-equates.s3.amazonaws.com/index.html)

• CMAQ-ready gridded hourly emissions, meteorology and air quality modeling inputs for the 12 km CONUS domain & 108 North Hemispheric Domain

• Additional Documentation: [www.epa.gov/cmaq/equates](http://www.epa.gov/cmaq/equates)

• Temporal Coverage: Jan 1, 2017 – Dec 31, 2017

[equates.s3.amazonaws.com/index.html](https://cmas-equates.s3.amazonaws.com/index.html)

### **CMAQ 2018 Modeling Platform**

• CMAQ-ready gridded hourly emissions, meteorology and air quality modeling inputs for the 12 km CONUS domain

• Inputs available to run a CMAQ simulation with CB6R5 or the Community Regional Atmospheric Chemistry Multiphase Mechanism (CRACMM) version 1.0

- 
- mechanism
- 
- 
- 

• Includes inputs to an inline version of Model of Emissions of Gases and Aerosols from Nature (MEGAN) in CMAQ to estimate BVOC and SOIL NO emissions inline

• Temporal Coverage: Jan 1, 2018 – Dec 31, 2018

• Link to data: [https://cmas-cmaq-modeling-platform-](https://cmas-cmaq-modeling-platform-2018.s3.amazonaws.com/index.html)[2018.s3.amazonaws.com/index.html](https://cmas-cmaq-modeling-platform-2018.s3.amazonaws.com/index.html)

#### **CMAQ Benchmark Data**

• CMAQ-ready gridded hourly emissions, meteorology and air quality modeling inputs for the 12 km Northeast

• Benchmark dataset used to verify successful installation

- Domain
- of CMAQv5.4
- 
- 

• Temporal Coverage: July 1, 2018 – July 2, 2018

• Link to data: [https://cmas](https://cmas-cmaq.s3.amazonaws.com/index.html)[cmaq.s3.amazonaws.com/index.html](https://cmas-cmaq.s3.amazonaws.com/index.html)

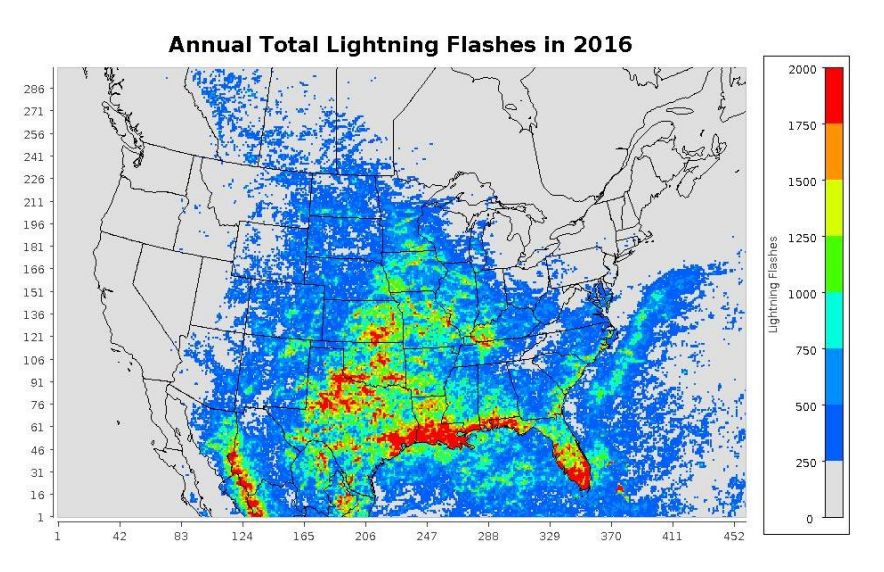

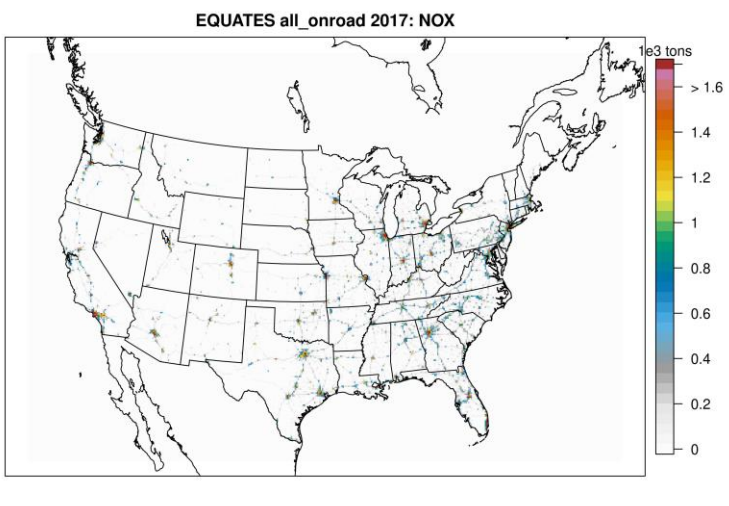

main size: 299x459 | Max = 3.8 at (103 141) Mean: 0.023 | Median:

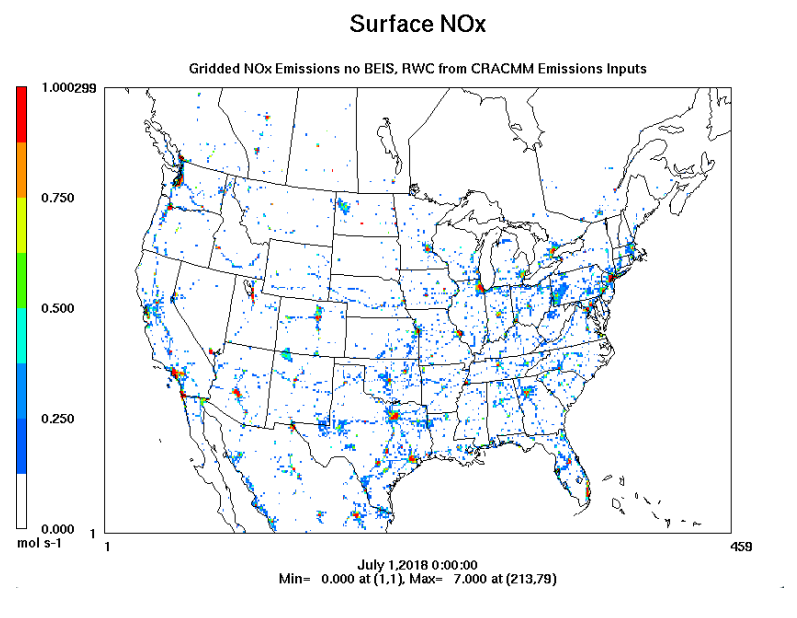

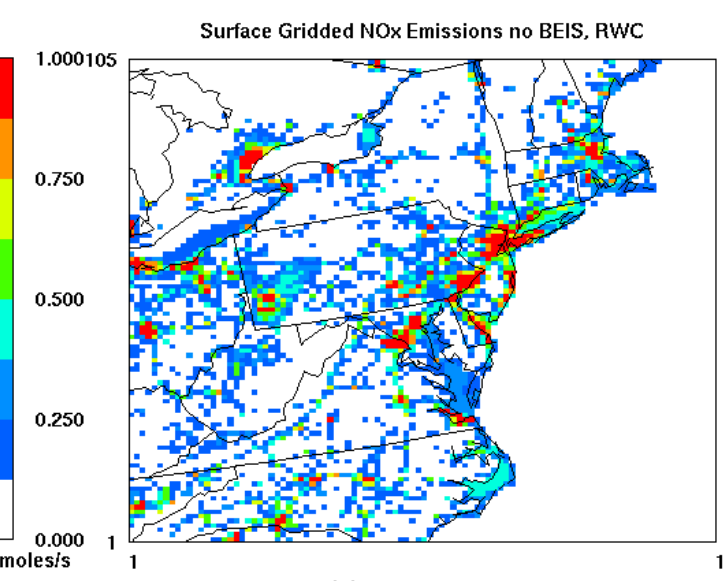

July 1,2018 16:00:00 Min=  $0.000$  at (53,1), Max= 6.926 at (65,66)

### **National Emissions Inventory (NEI) 2019 Modeling Platform**

- CMAQ-ready gridded hourly emissions from SMOKE for the 12 km CONUS domain
- 2019 emissions based on 2017 NEI released in 2020 including sector specific updates to represent emissions in 2019
- Temporal Coverage: Dec 22, 2018 Dec 31, 2019
- Supporting Documentation: [https://www.epa.gov/air-emissions](https://www.epa.gov/air-emissions-modeling/2019-emissions-modeling-platform)[modeling/2019-emissions-modeling-platform](https://www.epa.gov/air-emissions-modeling/2019-emissions-modeling-platform)
- Link to data: [https://2019platform.s3.amazonaws.com/index](https://2019platform.s3.amazonaws.com/index.html) [.html](https://2019platform.s3.amazonaws.com/index.html)

### **NEI 2016v3 Modeling Platform**

- CMAQ & CAMx-ready gridded hourly emissions from SMOKE for the CONUS domain at various resolutions
- 2016 emissions version 3 (2016v3), an update to 2016 version 2 which incorporates updates made in response to comments by stakeholders, improved methods, some corrections, and refinements to projection factors
- Temporal Coverage: 2016, 2023, 2026
- Supporting Documentation: [https://www.epa.gov/air-emissions](https://www.epa.gov/air-emissions-modeling/2016v3-platformLink%20to%20data)[modeling/2016v3-platformLink to data](https://www.epa.gov/air-emissions-modeling/2016v3-platformLink%20to%20data)
- Link to data: [https://2016v3platform.s3.amazonaws.com/index](https://2016v3platform.s3.amazonaws.com/index.html) [.html](https://2016v3platform.s3.amazonaws.com/index.html)

- Observational data formatted for the Atmospheric Model Evaluation Tool (AMET) available from various networks including AQS, CASTNET, IMPROVE, MDN, NADP, SEARCH, CSN, NAPS, ESRL, TOAR
- Temporal Coverage: 2000 2019
- Link to data: [https://cmas](https://cmas-amet.s3.amazonaws.com/index.html)[amet.s3.amazonaws.com/index.html](https://cmas-amet.s3.amazonaws.com/index.html)